## **How to send EMR Files to El Paso Health**

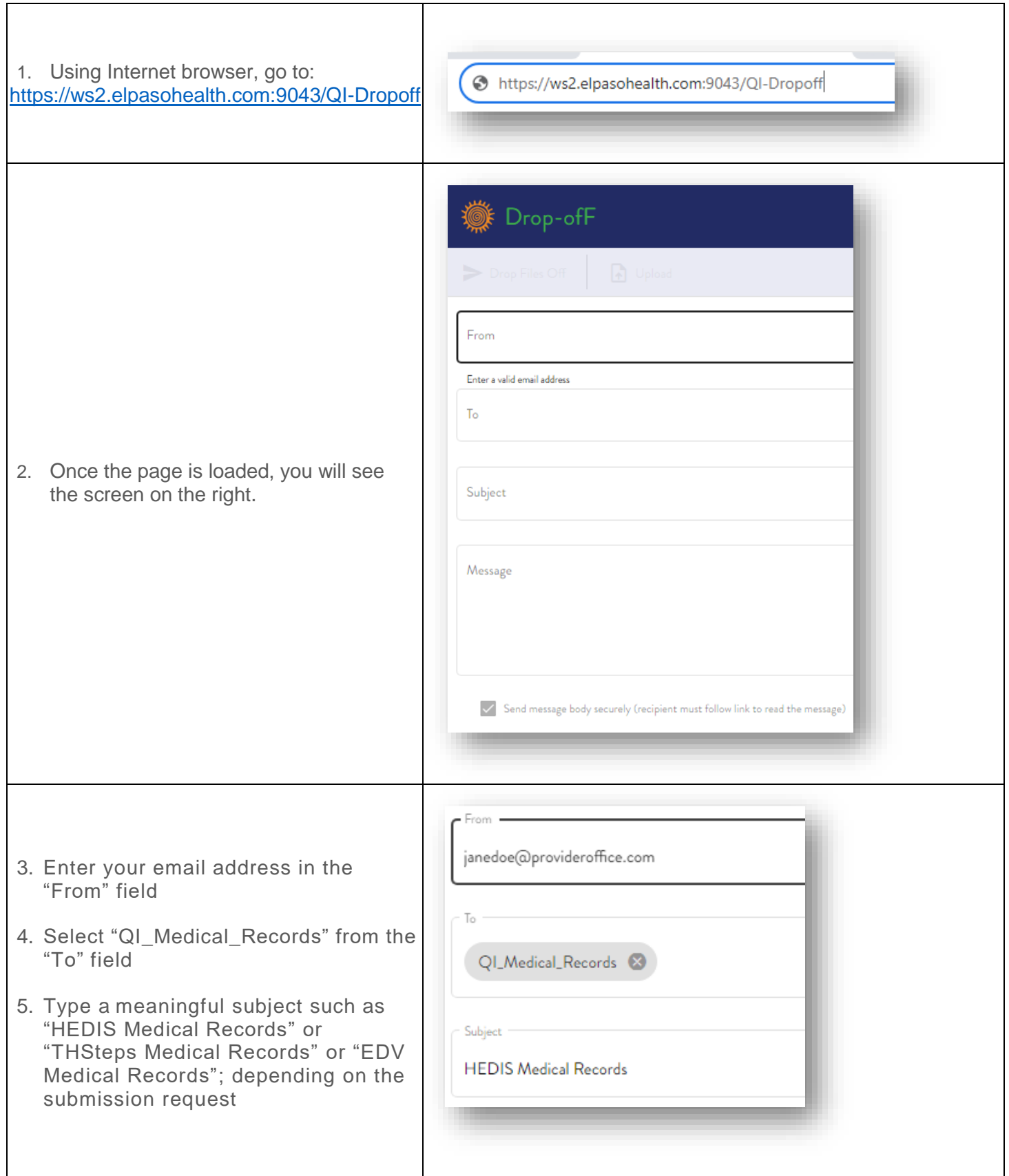

 $\overline{\Gamma}$ 

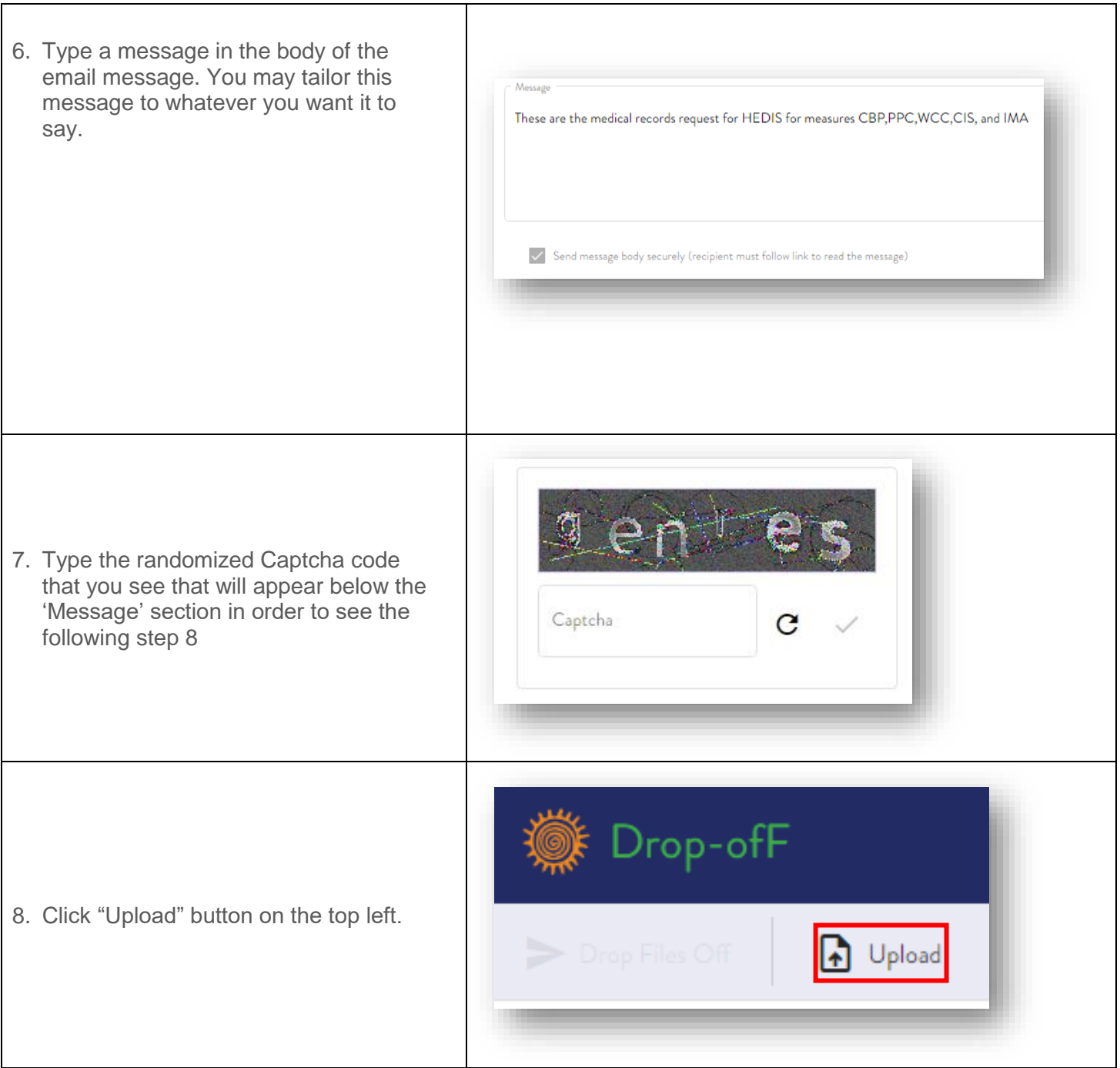

٦

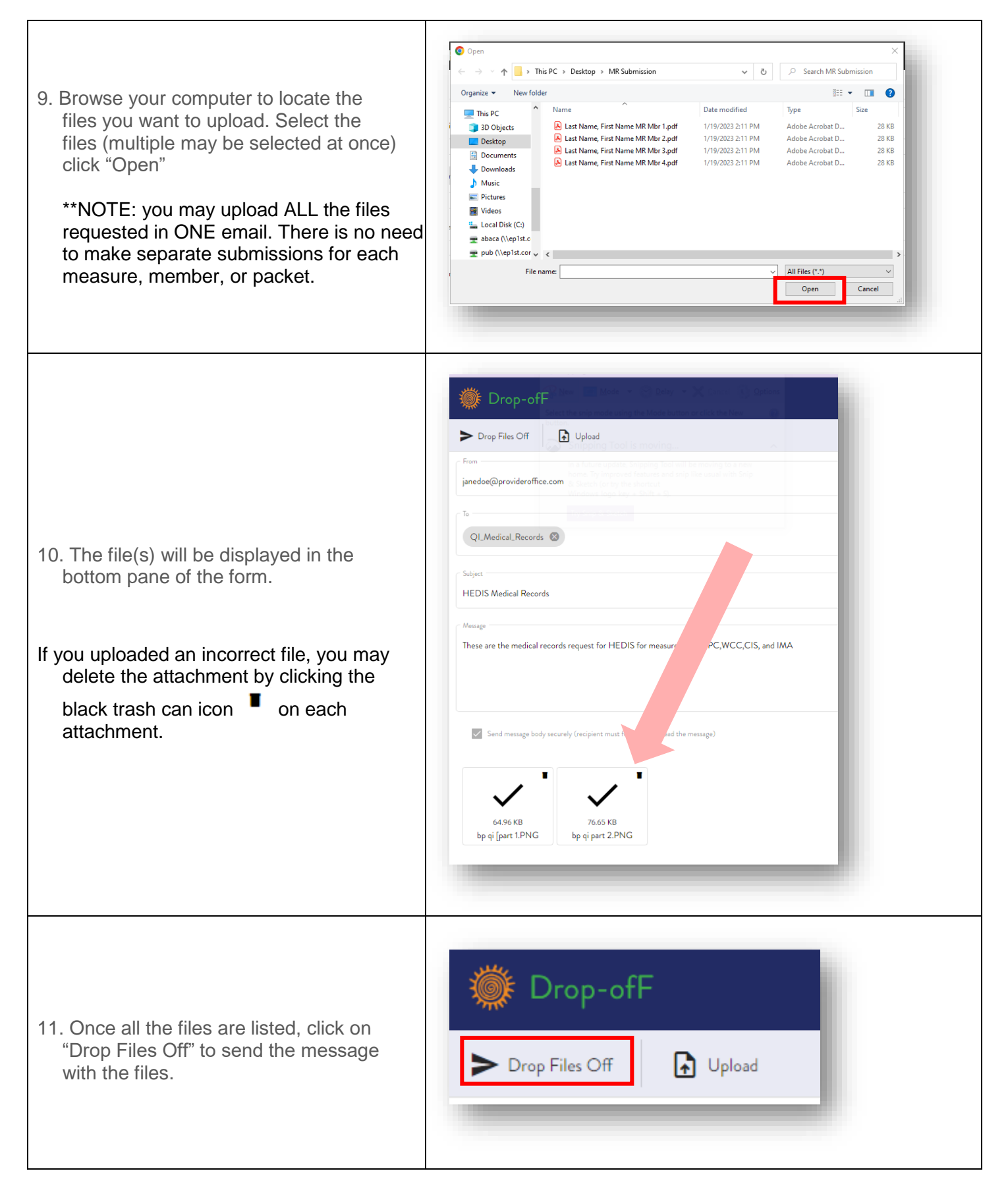

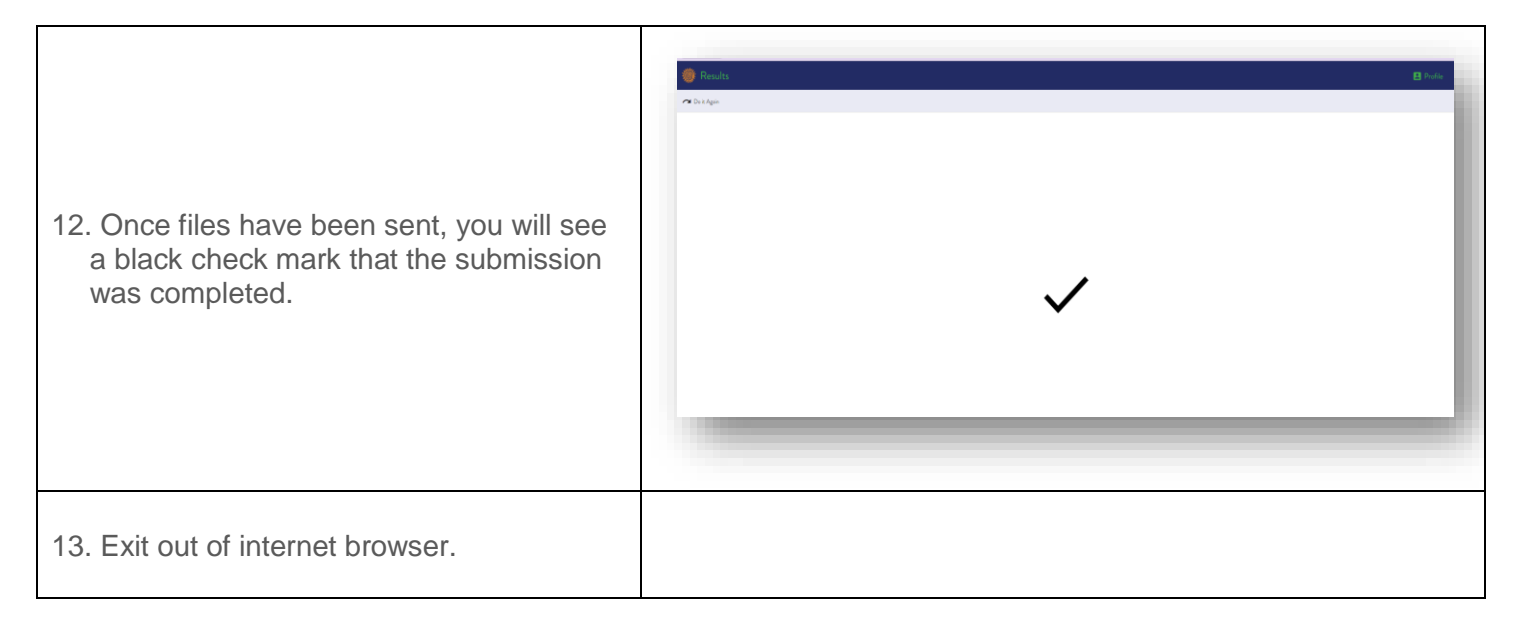